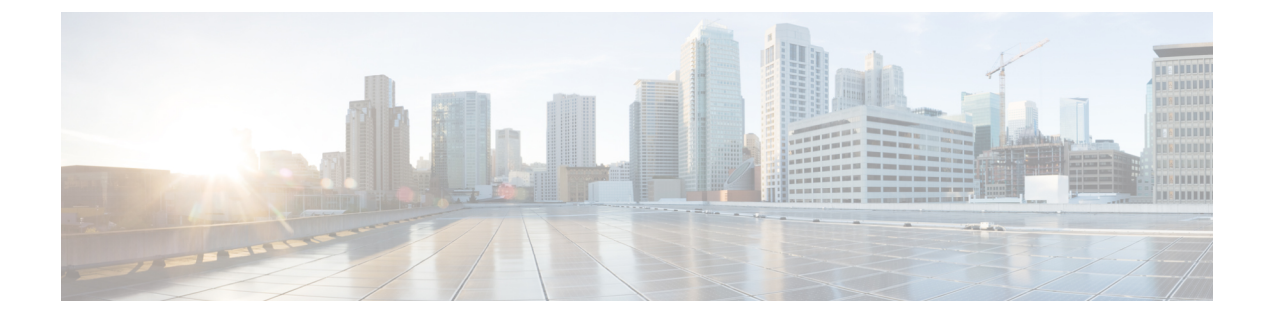

## **DNS** ポリシーの例

この章の内容は、次のとおりです。

• DNS [ポリシーの例](#page-0-0), 1 ページ

## <span id="page-0-0"></span>**DNS** ポリシーの例

 $\mathsf{r}$ 

```
Sample XML for dnsProfile:
<!-- /api/policymgr/mo/.xml -->
<polUni>
<fabricInst>
<dnsProfile name="default">
    <dnsProv addr="172.21.157.5" preferred="yes"/>
    <dnsDomain name="insieme.local" isDefault="yes"/>
    <dnsRsProfileToEpg tDn="uni/tn-mgmt/mgmtp-default/oob-default"/>
</dnsProfile>
</fabricInst>
</polUni>
```
## **Sample xml for dns label:**

```
<!-- /api/policymgr/mo/.xml -->
<polUni>
<fvTenant name='t1'>
  <fvCtx name='ctx0'>
    <dnsLbl name='default'/>
  \langle fvCtx\rangle</fvTenant>
</polUni>
```
T